# **Storageprovider-client Documentation** *Release 2.1.0*

**Onroerend Erfgoed**

**Mar 08, 2022**

### Contents

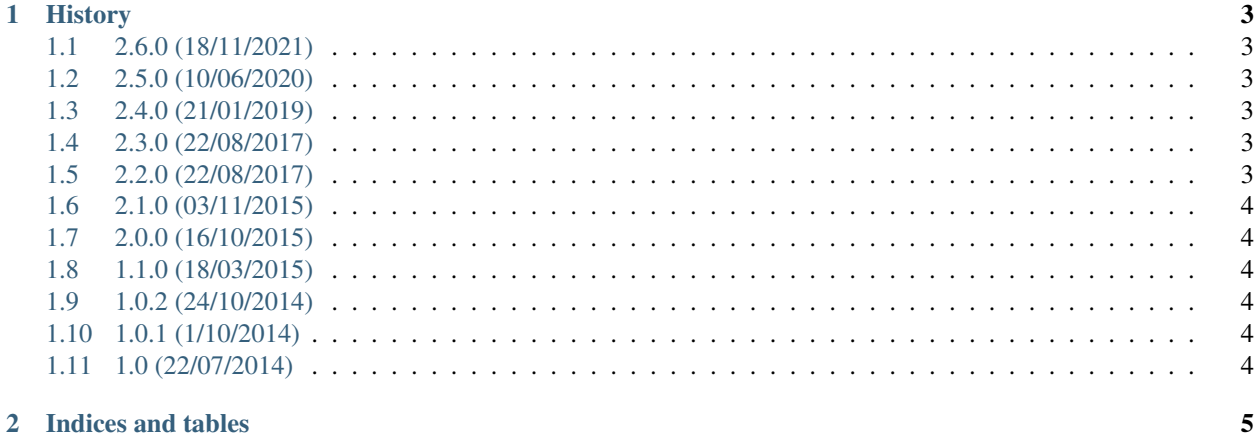

#### 2 Indices and tables

Storageprovider-client is a library that provides methods to communicate with an [Augeias](https://augeias.readthedocs.org/en/latest/) instance.

This library makes it easy to:

- Add and delete containers
- Add, update and delete objects
- Look for objects in a container

 $\bullet$  ...

## CHAPTER<sup>1</sup>

#### **History**

#### <span id="page-6-1"></span><span id="page-6-0"></span>**1.1 2.6.0 (18/11/2021)**

• Fix returned metadata (#25)

#### <span id="page-6-2"></span>**1.2 2.5.0 (10/06/2020)**

• Lijst met vertaling van id naar bestandsnaam meesturen download zip (#21)

#### <span id="page-6-3"></span>**1.3 2.4.0 (21/01/2019)**

- Add accept header to list\_object\_keys\_for\_container operation (#16)
- Add download zip to list of operations (#15)

#### <span id="page-6-4"></span>**1.4 2.3.0 (22/08/2017)**

• Add get\_object\_and\_metadata method to retrieve an objects and its metadata headers

#### <span id="page-6-5"></span>**1.5 2.2.0 (22/08/2017)**

- Update to [Augeias 0.3.0.](https://github.com/OnroerendErfgoed/augeias/releases/tag/0.3.0)
- Add update\_object\_and\_key method to store an object and create a key
- Add copy\_object\_and\_create\_key to copy an object to a new create key in the same storage provider
- Add copy\_object to copy an object to a specific key in the same storage provider

#### <span id="page-7-0"></span>**1.6 2.1.0 (03/11/2015)**

• add get\_object\_metadata method to retrieve an objects metadata headers

### <span id="page-7-1"></span>**1.7 2.0.0 (16/10/2015)**

This release follows the structure outlined by [Augeias 0.1.0.](https://github.com/OnroerendErfgoed/augeias/releases/tag/0.1.0)

Previous versions of storageprovider-client were written to communicate with a pre-release version of Augeias.

#### <span id="page-7-2"></span>**1.8 1.1.0 (18/03/2015)**

- Python 3.3 compatible
- User can choose header

### <span id="page-7-3"></span>**1.9 1.0.2 (24/10/2014)**

• Chunked transfer encoding not supported by WSGI, so it was removed.

#### <span id="page-7-4"></span>**1.10 1.0.1 (1/10/2014)**

- Fix missing content-type header
- Add oauth system token option for security
- Improve error handling
- Support chunked data transfer

#### <span id="page-7-5"></span>**1.11 1.0 (22/07/2014)**

Initial release of storageprovider-client.

# CHAPTER 2

Indices and tables

- <span id="page-8-0"></span>• genindex
- modindex
- search